VisualBasic extended a structure of the PDF

https://www.100test.com/kao\_ti2020/137/2021\_2022\_VisualBasi\_c9 7\_137584.htm

Sub ListText(x As String, Optional y As  $\_$ Integer = 12345) List1.AddItem x List1.AddItem y End Sub Private  $Sub Command1_Click() strName = "yourname"$ Call ListText (strName) www.wourname" (12345" End Sub

ParamArray

Sum Dim x As Integer Dim y As Integer Dim intSum As Integer Sub Sum (ParamArray intNums ()) For Each x In  $intNums y = y x Next x intSum = y End Sub Private Sub$ Command1\_Click () Sum 1, 3, 5, 7, 8 List1.AddItem intSum End  $Sub$ 

Visual Basic

 $(MyArgument := "SomeValue")$ 

Function ListText (strName As String, Optional strAddress As String) List1.AddItem strName List2.AddItem strAddress End Sub Private Sub Command1\_Click () ListText  $strAddress="12345"$ ,  $strName="Your Name"$  End Sub

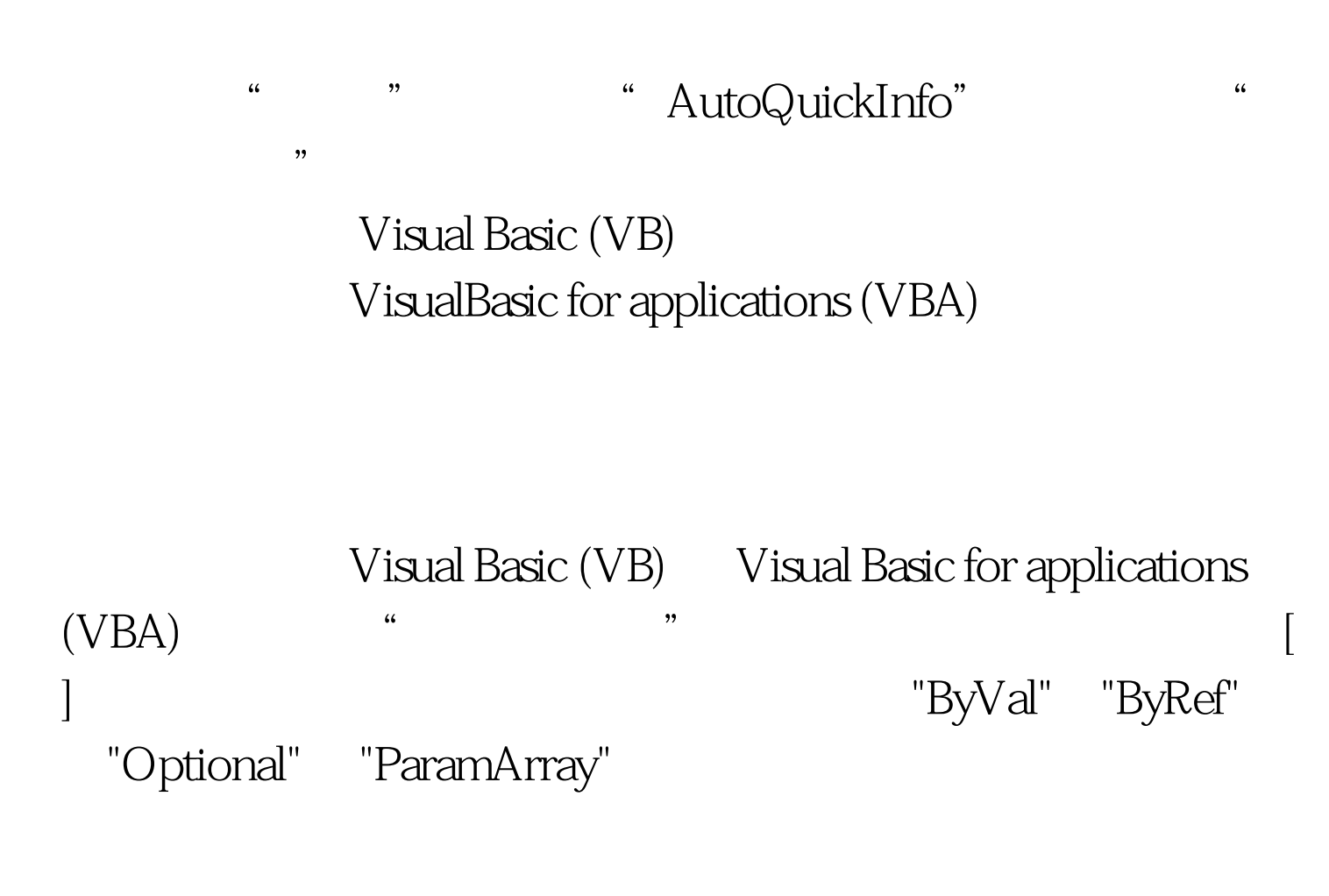

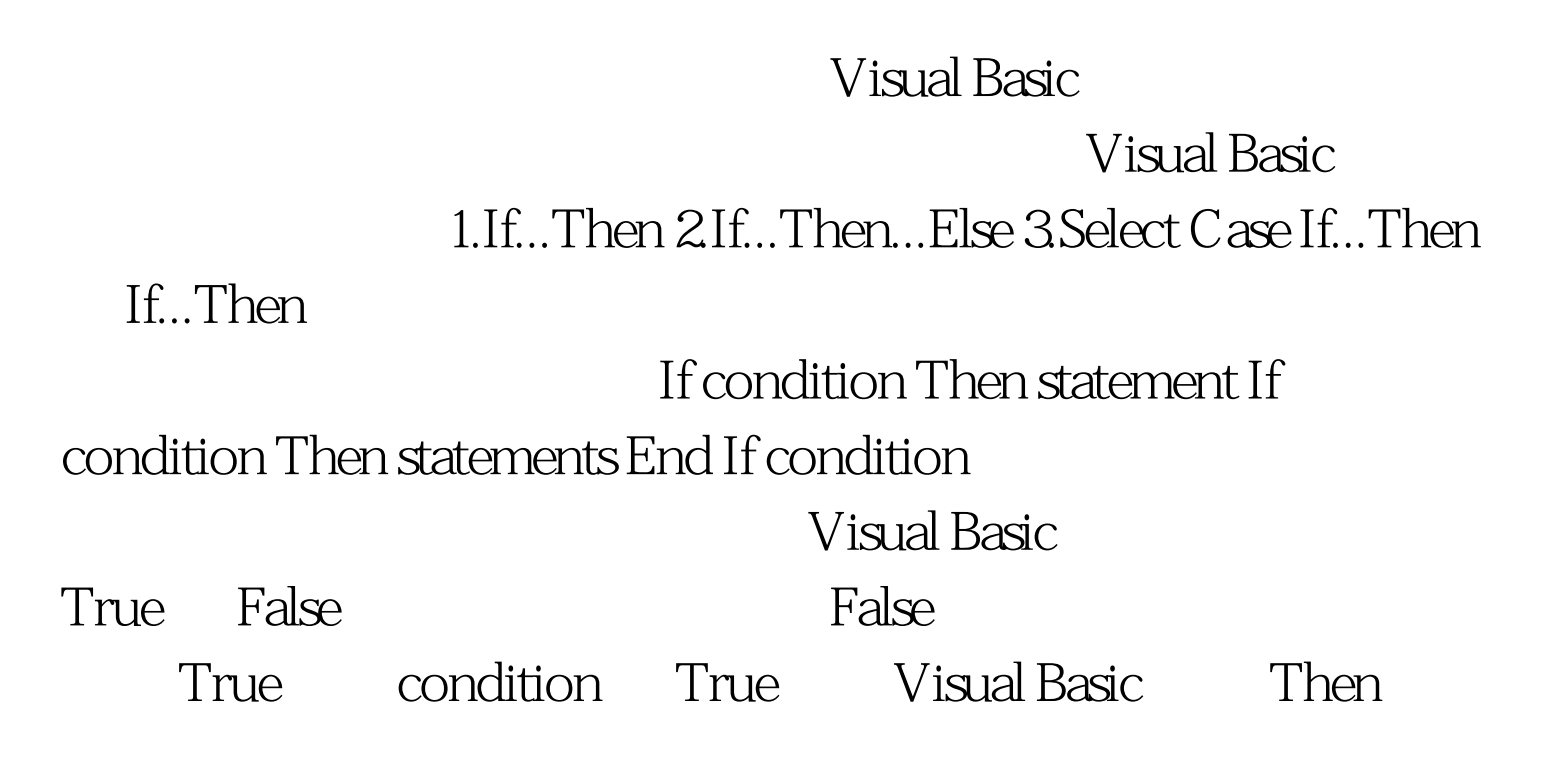

## statements

If anyDate If anyDate  $anyDate = Now End If$  If...Then End If condition True If...Then...End If  $I$  If anyDate anyDate = Now  $Time 1. Enable d = False$  End If If...Then...Else If...Then...Else  $\blacksquare$ condition1 Then [statementblock-1] [ElseIf condition2 Then [statementblock-2]] ... [Else [statementblock-n]] End If Visual Basic condition1 False Visual Basic condition2, True True Visual Basic 块,然后执行 End If 后面的代码。作为一个选择,可以包含 Else True, VisualBasic Else  $100T$ est  $\frac{100T}{\pi}$ www.100test.com